## I **the detection of South SCITLE SETTEM**

## Expenditures and Transfers: Running the Webi Report

To complete the **Expenditures** and **Expenditures Detail** tabs in the **Service Activity Rate Calculation Template**, you need to run the Expenditures and Transfers Webi Report first.

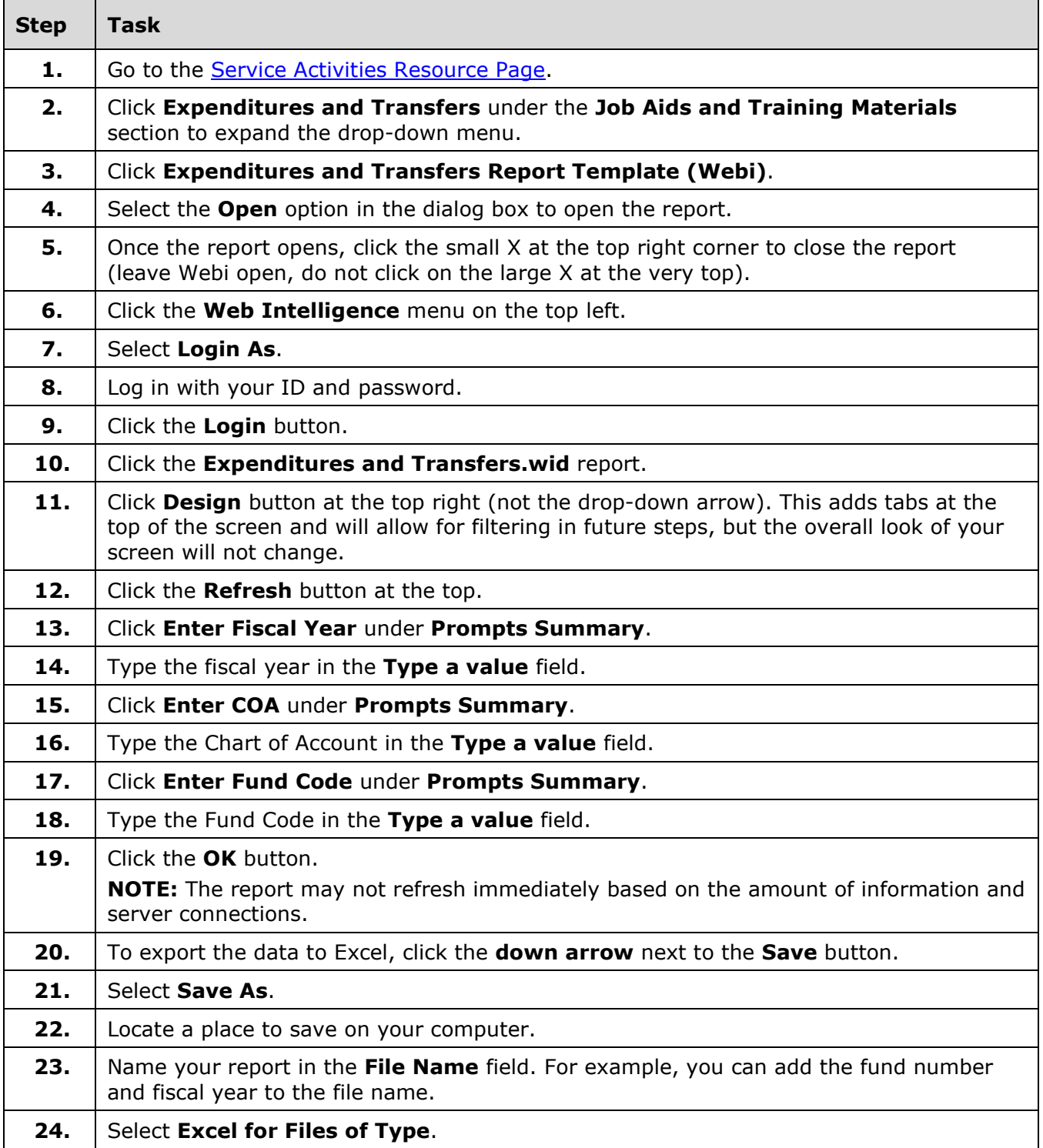

## I **C**  $\triangle$  UNIVERSITY OF ILLINOIS SYSTEM

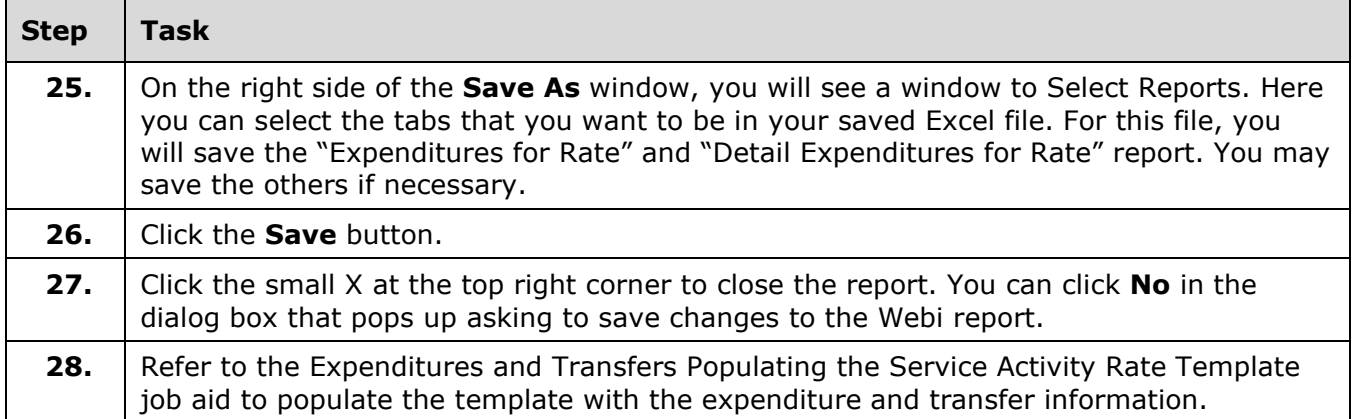